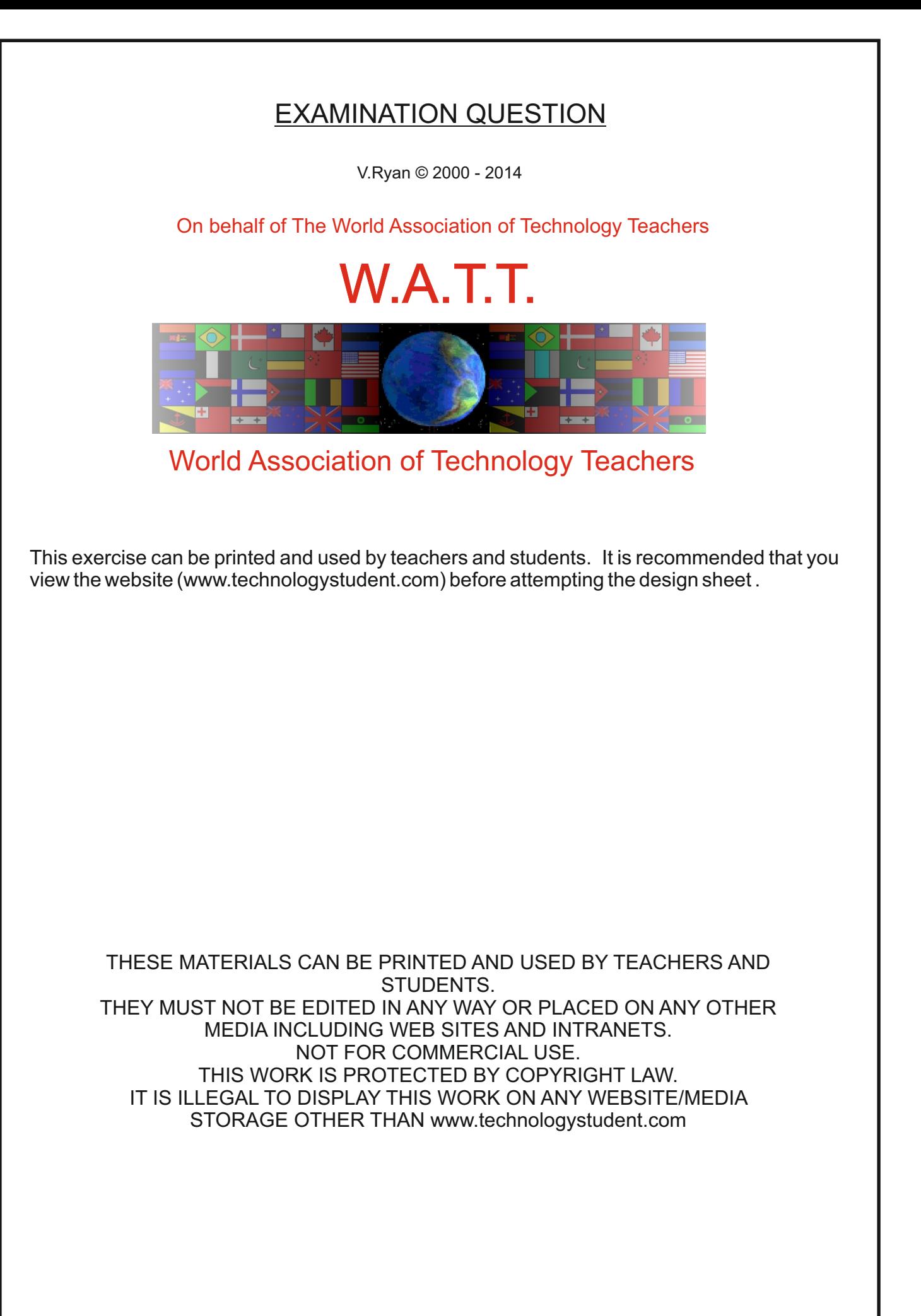

In this question you will need to:

Write a Design Specification Present a range of ideas Develop **one** of your ideas Evaluate your selected idea.

## **Design Situation**

A survey carried out by a computer gaming magazine, has found that there is a real need for a storage unit that will hold a range of computer games equipment. Gamers have said that they often leave out their games equipment or store it in typical storage boxes, that are not always suitable.

Ryan © 2014 World Association of Technol

EXAMINATION QUESTION

## **Design Brief**

A storage manufacturer has asked you to design a computer games equipment storage unit.

The unit must hold the majority of the equipment shown below. It must be lockable, aesthetically pleasing and easy to transport.

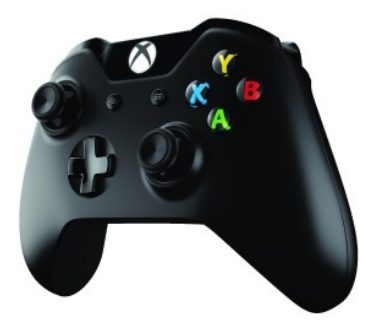

Microsoft XBOX

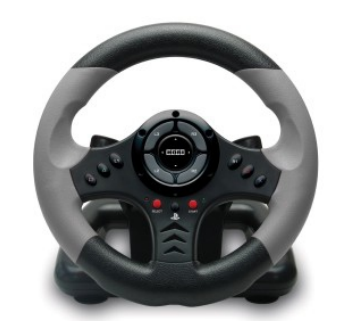

Racing Wheel Controller

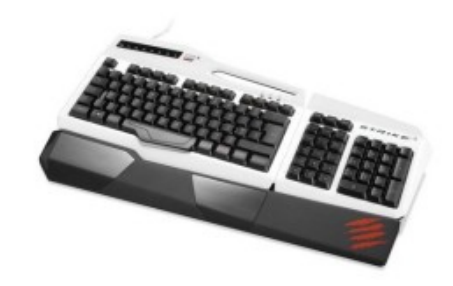

Gaming Keyboard

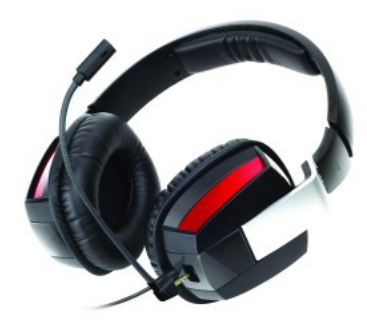

Gaming Headset

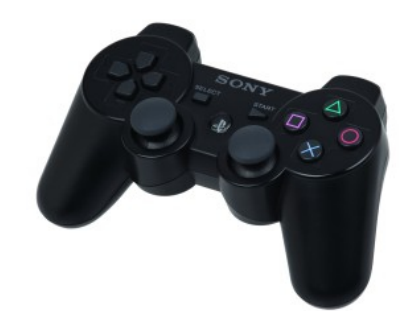

Sony Dualshock Wireless Controller

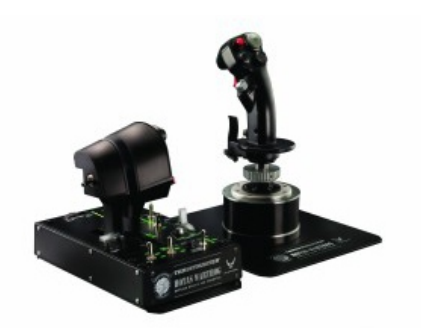

Warthog Flight System

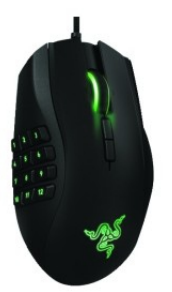

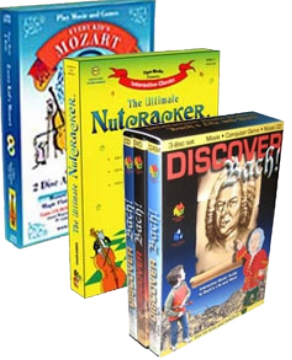

Gaming Mouse Several DVD Games